Curso de Extensión Universitaria | Enseñanzas Propias

# Adobe**InDesign V CURSO EN HERRAMIENTAS DE AUTOEDICIÓN**

Finalización: **23/03/2019 SÁBADOS** de **09,00** a **14,00 h.**

Inicio: **02/02/2019 2, 9 , 16 y 23** | Febrero | **2019 2, 9 , 16 y 23** | Marzo | **2019**

## **40 horas 4 ECTS**

COMPOSICIÓN MAQUETACIÓN DISEÑO EDITORIAL ESTILOS , FORMATOS, COLOR PREPARADOS PARA IMPRENTA MAQUETACIÓN PARA TFGS PRESENTACIONES WEB DISEÑO GRÁFICO...

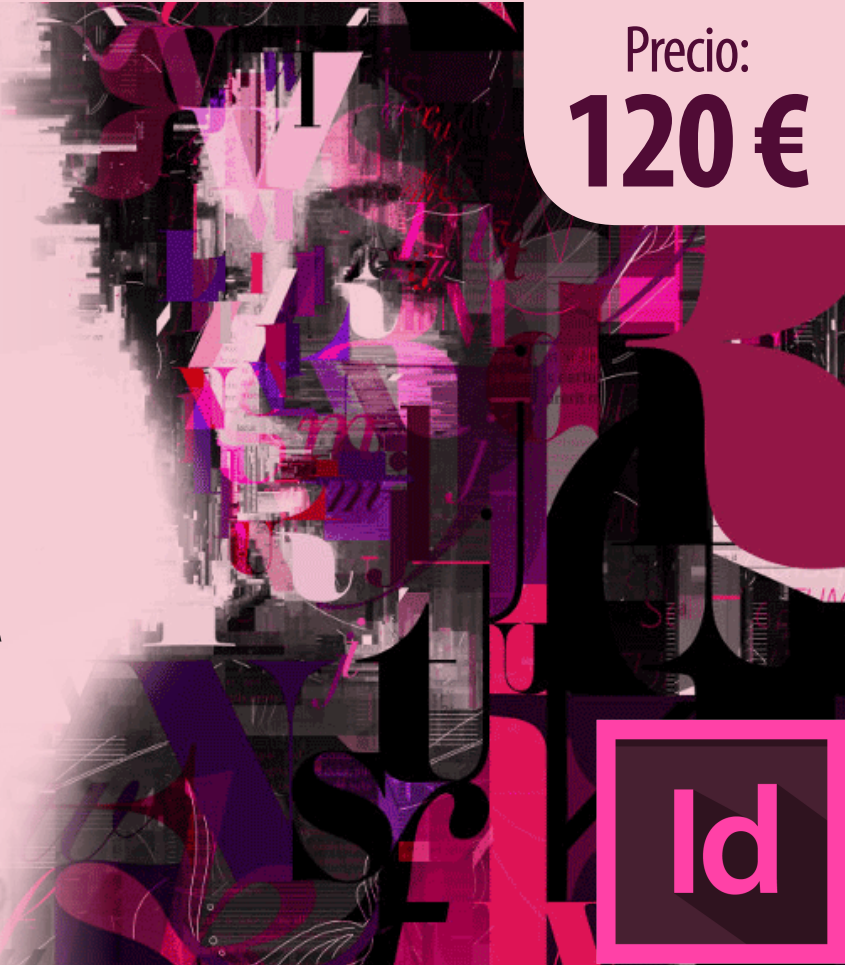

### **Preinscripción y matrícula**

http://www.titulacionespropias.uma.es/ **+info:** inmavillagran@uma.es

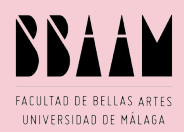

Lugar de impartición: **Facultad de Bellas Artes 5. UMA.ES Pza. El Ejido nº 1 | 29071 Málaga** 

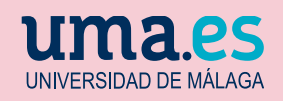

#### Curso de Extensión Universitaria | Enseñanzas Propias

#### **V CURSO DE** Adobe **Id HERRAMIENTAS InDesign DE AUTOEDICIÓN**

#### **1.- INTRODUCCIÓN.**

- Espacio de trabajo.
- Opciones de previsualización.
- Crear un documento nuevo.
- Estructura del documento.
- Guías de páginas.
- Páginas maestras.

#### **2.- PRINCIPIOS DE LA MAQUETACIÓN.**

- La maquetación profesional de revistas y libros impresos.
- Diseño de páginas y columnas.
- Retículas, márgenes y sangrado.

#### **3.- COMPOSICIÓN DE TEXTO.**

- Trabajar con texto.
- Formatos y estilos de caracter y párrafo.
- Listas numeradas.
- Opciones de numeración y sección.
- Justificación y ceñir de textos.
- Adaptar textos a trazados.
- Importación de texto.
- Edición de texto.
- Contorno de texto.
- Opciones para enlace de marcos de texto.
- **5. UMA.ES** Creación de índices y tablas de contenidos.

#### **4. CREAR Y APLICAR COLOR**

- Modos de color: CMYK, RGB y LAB
- Crear y aplicar el color.
- Paneles de color y muestras.
- Rellenos, degradados y contornos.

#### **5. MANEJO DE ELEMENTOS GRÁFICOS**

- Colocar imágenes y administrar vínculos.
- Integración de imágenes con textos.
- Imágenes vectoriales.
- Creación de Bibliotecas.
- Diseño de tablas.
- Aplicar formato a tablas.

#### **6. EXPORTAR PARA IMPRESIÓN**

- Exportar a PDF.
- Imprimir desde la aplicación.
- Función empaquetar.

#### **7. APLICACIONES INTERACTIVAS**

- Crear documentos para web.
- Hipervínculos y marcadores.
- Botones y formularios.
- Animación y multimedia.
- Exportar para web.

#### **8. ORIENTACIÓN LABORAL**

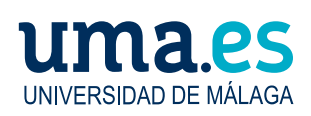

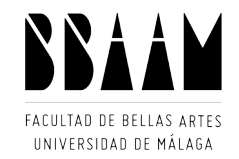